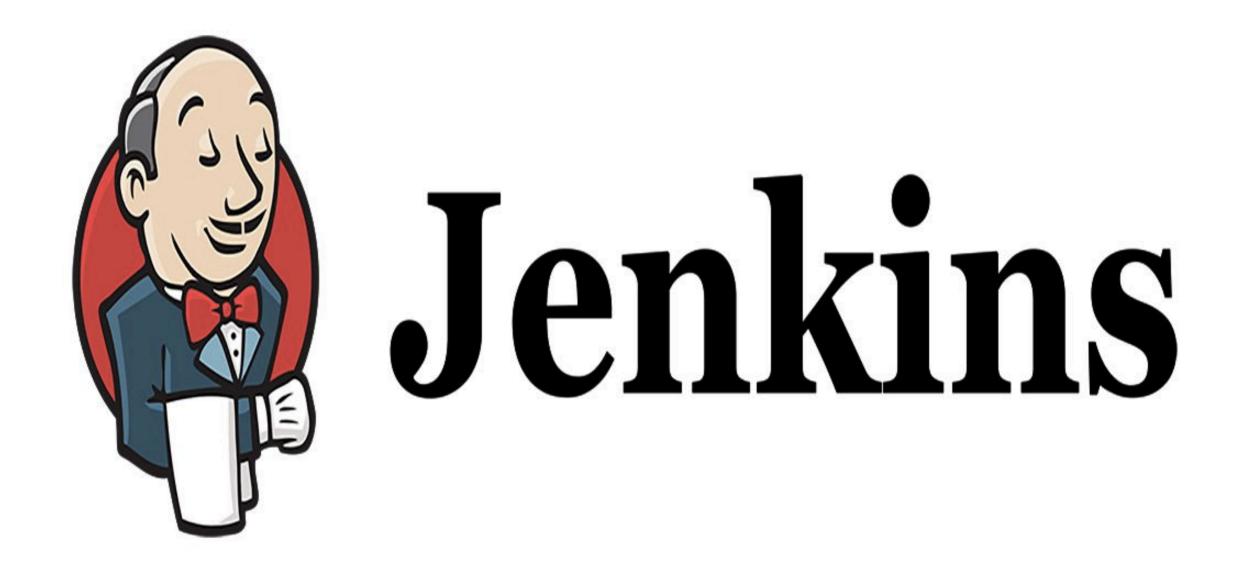

Jenkins: Deploy Application Staging Env

## JENKINS: Continuous Delivery

- ➤ Create Job to Produce Tomcat Deployable Artifacts.
- ➤ Install Copy Artifact & Deploy to Containers Plugins.
- ➤ Deploy our Application to Staging Env.

## Will see you in Next Lecture...

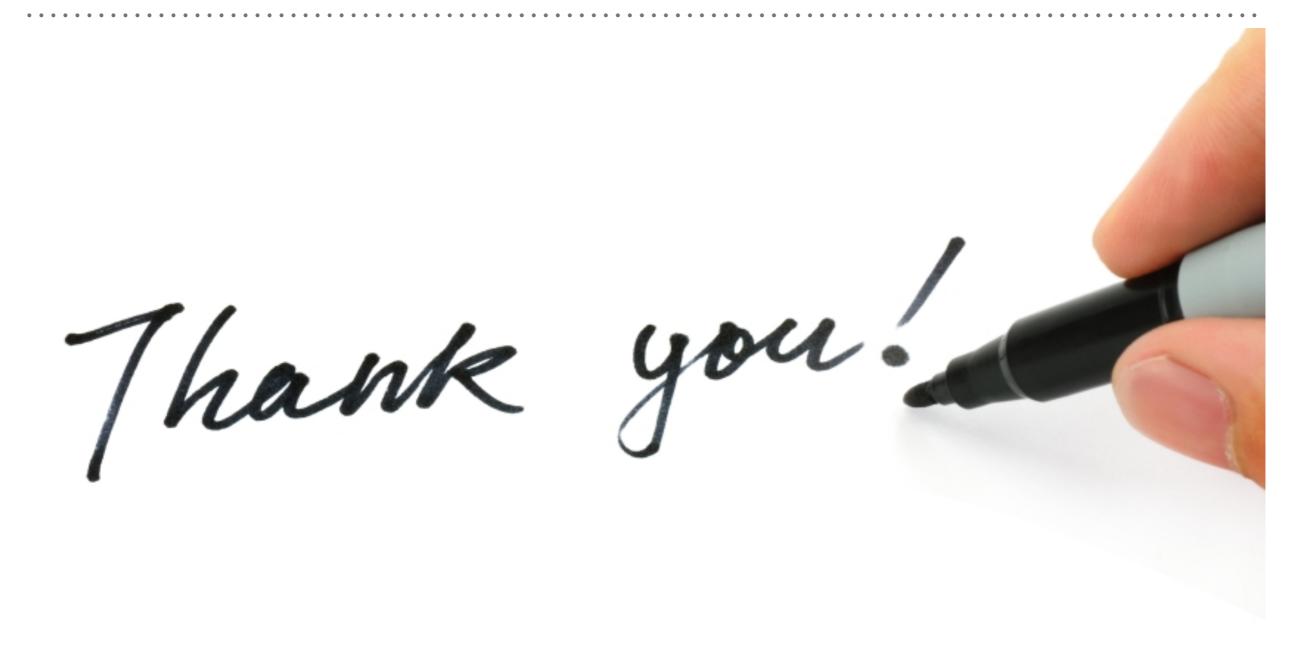